### <<Adobe Flash Catalyst>>

<<Adobe Flash Catalyst CS5

- 13 ISBN 9787121144509
- 10 ISBN 7121144506

出版时间:2011-10

页数:236

PDF

更多资源请访问:http://www.tushu007.com

# <<Adobe Flash Catalyst>>

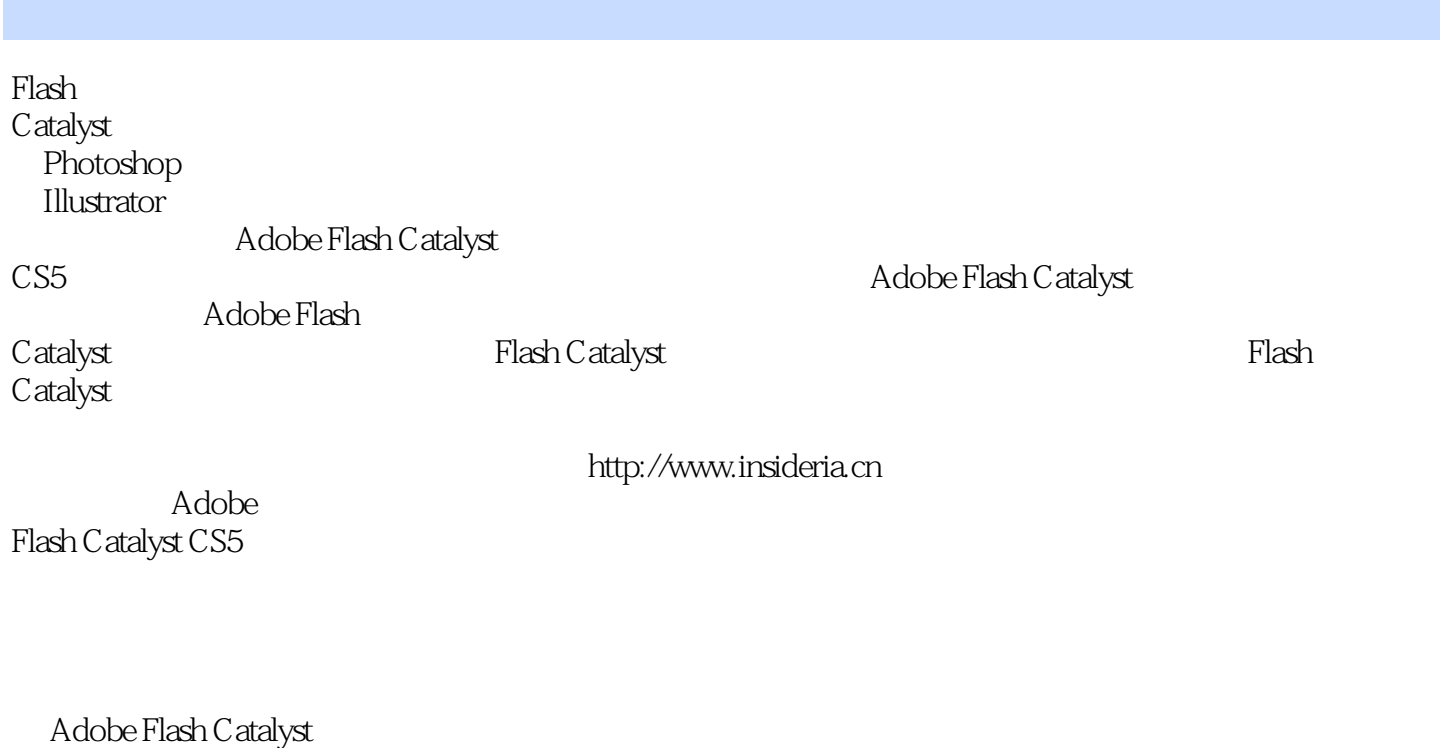

 $CS5\,$ Builder Later that the UI

### <<Adobe Flash Catalyst>>

http://www.insideria.cn, Flash

 $F$ lash $F$ lash

, tushu007.com

# <<Adobe Flash Catalyst>>

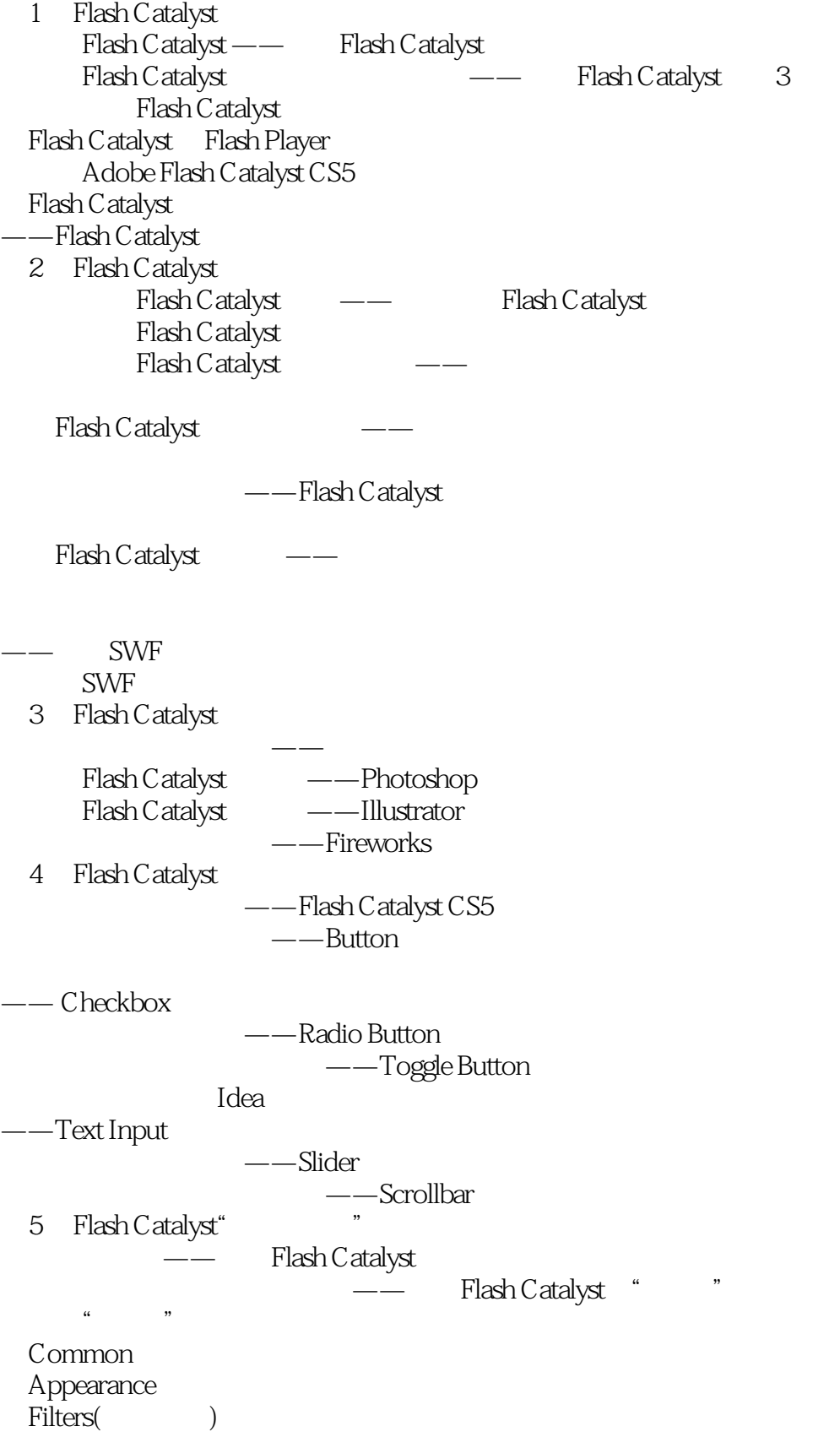

# <<Adobe Flash Catalyst>>

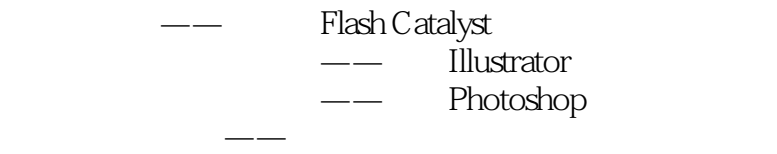

6 Flash Catalyst

 $\longrightarrow$ 

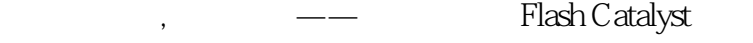

 $\mathcal{L}_{\mathcal{A}}$  , and the distribution of  $\mathcal{A}$ 

 让界面的设计元素定位的更准确——使用网格,辅助线和标尺 Grid

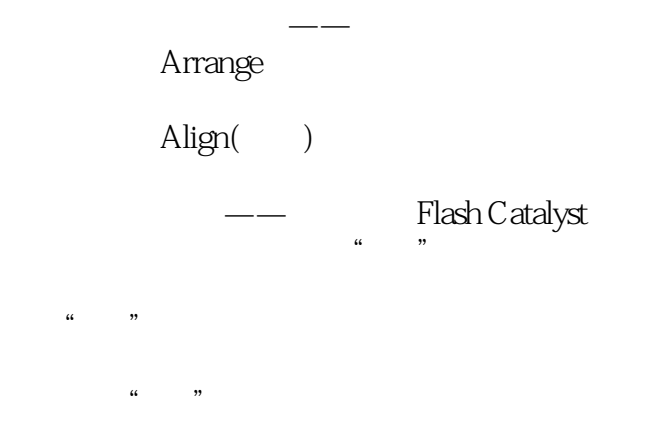

#### 7 Flash Catalyst

# <<Adobe Flash Catalyst>>

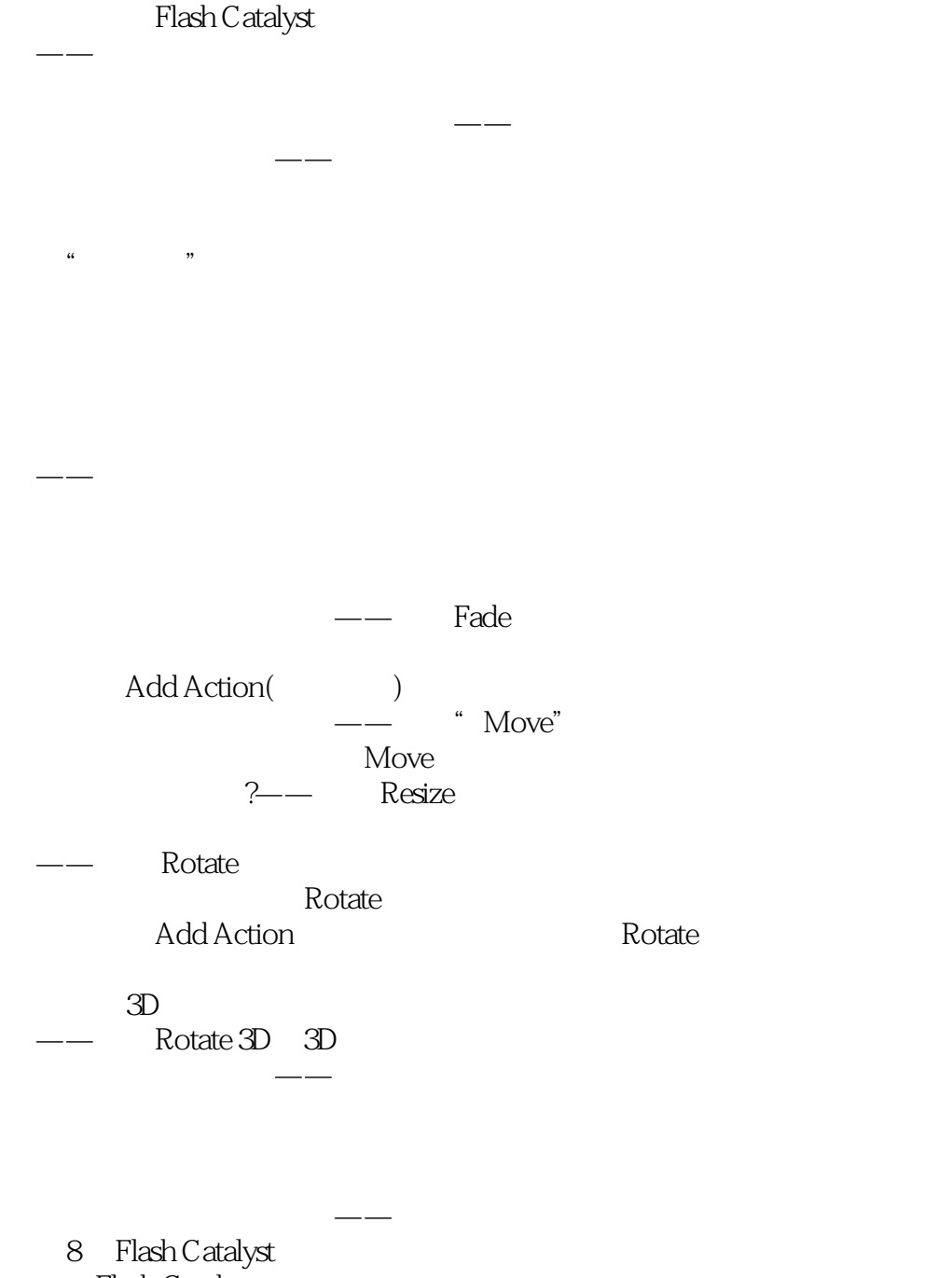

Flash Catalyst

 $\sim$ 

Common

#### $\ldots$ , tushu007.com

### <<Adobe Flash Catalyst>>

 $\longrightarrow$ 

—— Flash Catalyst

 $--$  Flash SWF

Adobe Flash Catalyst SWF SWF Adobe Flash Catalyst SWF SWF 9 Flash Catalyst Flash Catalyst **Example 2 Additional Example 2 Additional Example 2 Additional Catalist**) Flash Catalyst "列表"不是永远都是"列表"

Item

没有网络照样欣赏——发布离线版本

(Datalist)

Data List —— Flash Catalyst

10 Flash Catalyst

 让更多人欣赏——发布在线版本 ——Dreamweaver Flash Catalyst Adobe Dreamweaver CS5 Flash ——SWFObject Flash  $---$  AIR

### <<Adobe Flash Catalyst>>

本站所提供下载的PDF图书仅提供预览和简介,请支持正版图书。

更多资源请访问:http://www.tushu007.com